#### **Introdução à Programação para Biologia Molecular**

Rosane Minghim Apoio na confecção: Danilo Medeiros Eler Rogério Eduardo Garcia Renato Rodrigues Carlos E. A. Zampieri

Baseado na Apostila: Curso Introdutório de Computação por R. Minghim e G. P. Telles

# Recordando: Vetores

- **Tipos Compostos** 
	- Conjunto de vários elementos de mesmo tipo
- **Um único nome. Ex: V**
- **Um tipo. Ex: V:inteiro**

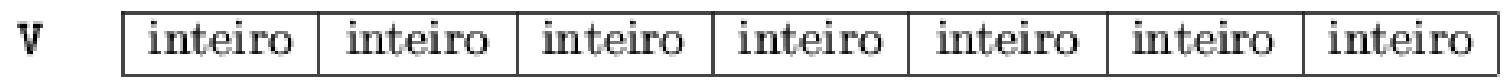

- **Armazenamento em sequência. V:inteiro[1..7]**
- **Um** índice.
	- Acesso direto: V[i]

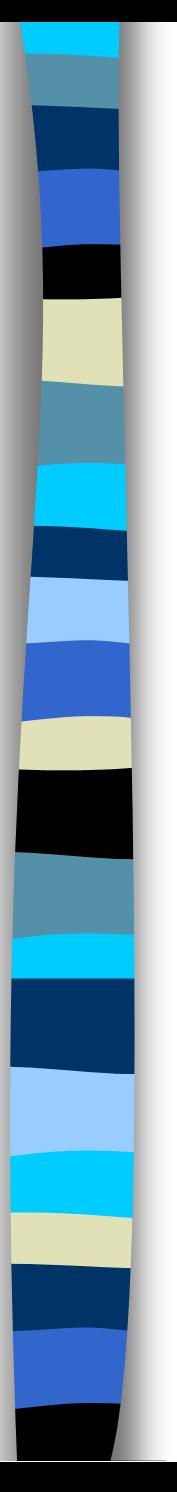

- **Tipos Compostos** 
	- Conjunto de vários elementos de mesmo tipo
- **Um único nome. Ex: M**

 $\mathbf{I}$ 

**Um tipo. Ex: M:inteiro** 

$$
M = \begin{pmatrix} 10 & 8 & 5 & 1 \\ 5 & 7 & 7 & 7 \\ 8 & 0 & 0 & 10 \end{pmatrix}
$$

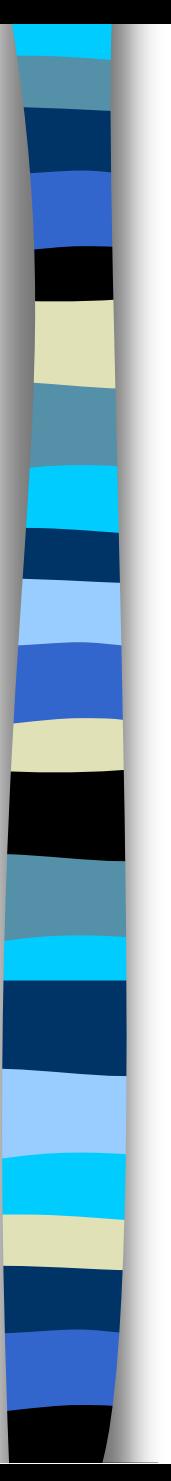

- A indexação é similar à dos vetores
- Armazenamento em sequência para cada dimensão. M:inteiro[1..3][1..4]

$$
M = \begin{bmatrix} 10 & 8 & 5 & 1 \\ 5 & 7 & 7 & 7 \\ 8 & 0 & 0 & 10 \end{bmatrix}
$$

Genericamente, para **n** dimensões: M:inteiro $[1_{i1},1_{s1}]$   $[1_{i2},1_{s2}]$  ...  $[1_{in},1_{sn}]$ 

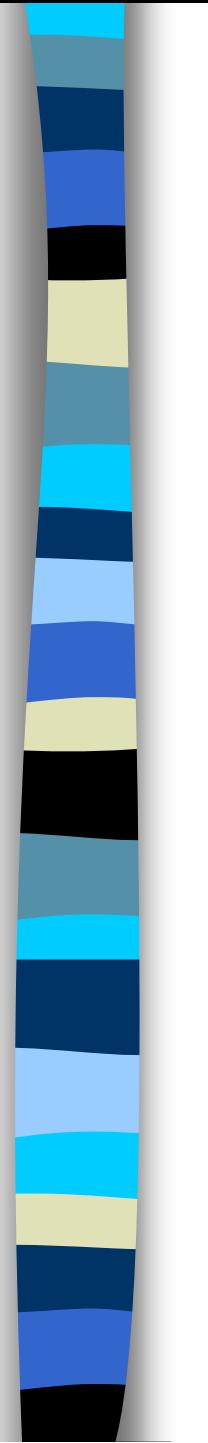

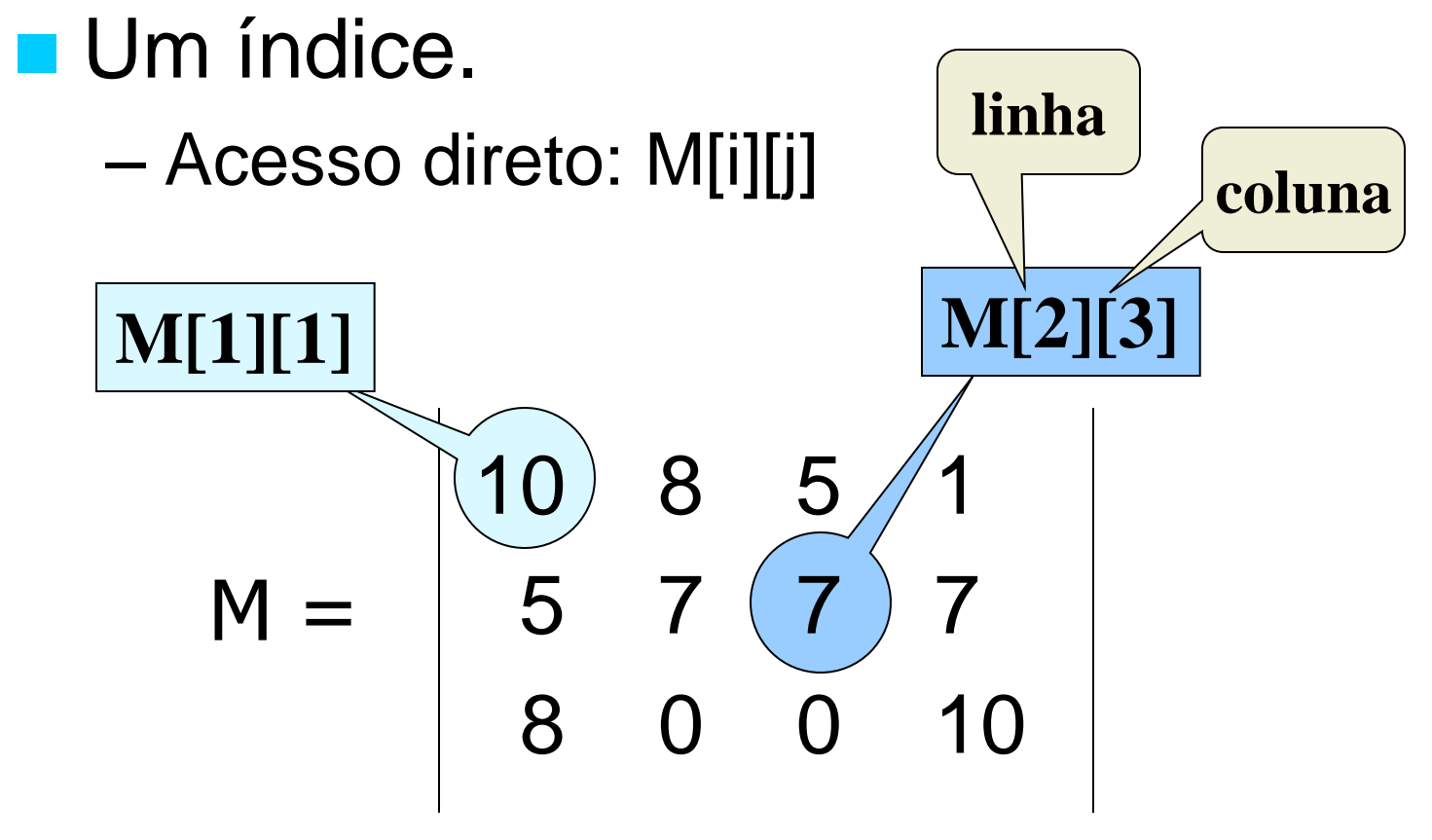

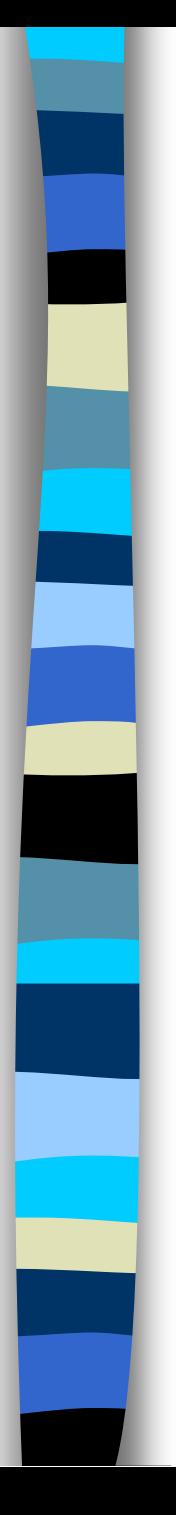

# Exemplos

tipo matriz = real $[1..10]$  $[1..5]$ variável notas: matriz notas $[1][3] \leftarrow 7,5$ 

No exemplo a matriz possui duas dimensões, uma variando de 1 a 10 e a segunda de 1 a 5

#### Exemplo: média aritmética

Faça um algoritmo para ler as 5 notas dos alunos de uma turma, armazená-las numa matriz, e calcular suas médias finais.

```
Algoritmo média_provas 
tipo matriz = 
   real[1..50][1..5]
variável 
   soma, media: real 
   notas: matriz 
   lin, col, nro_alunos: 
   inteiro
```

```
 leia(nro_alunos) 
 para lin de 1 até 
nro_alunos faça 
    para col de 1 até 5 faça 
       leia(notas[lin][col]) 
    fim para
 fim para
```

```
 para lin de 1 até 
   nro_alunos faça 
      soma \leftarrow 0
       para col de 1 até 5 faça 
          soma \leftarrownotas[lin][col] +soma
       fim para
      media \leftarrow soma / 5
       escreva('aluno', lin, ' 
   = \cdot, media)
   fim para
fim
```
#### Exemplo: média aritmética

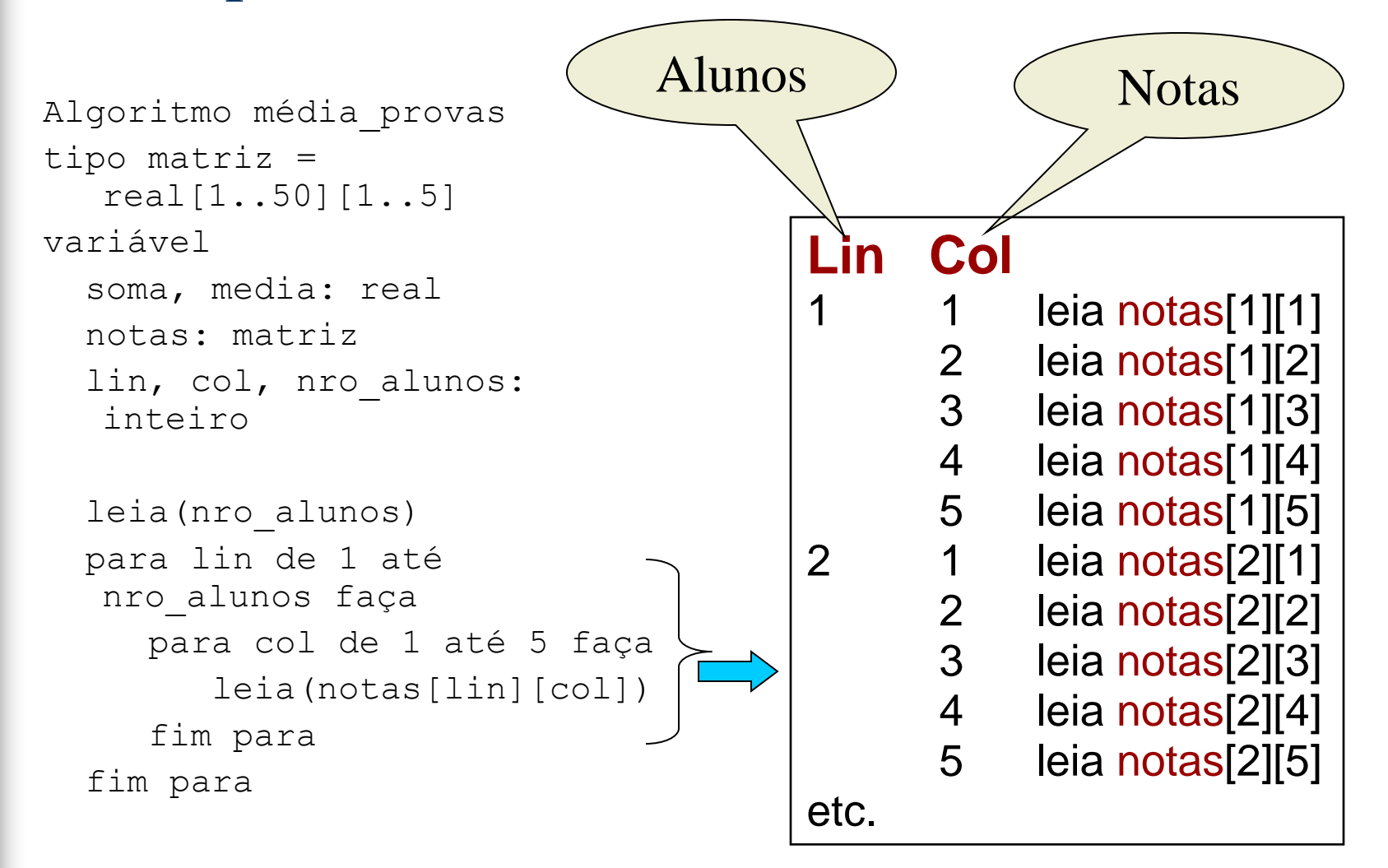

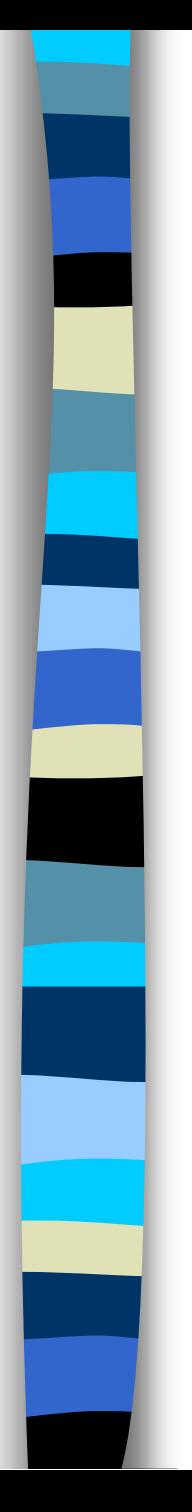

#### Exemplo: média aritmética

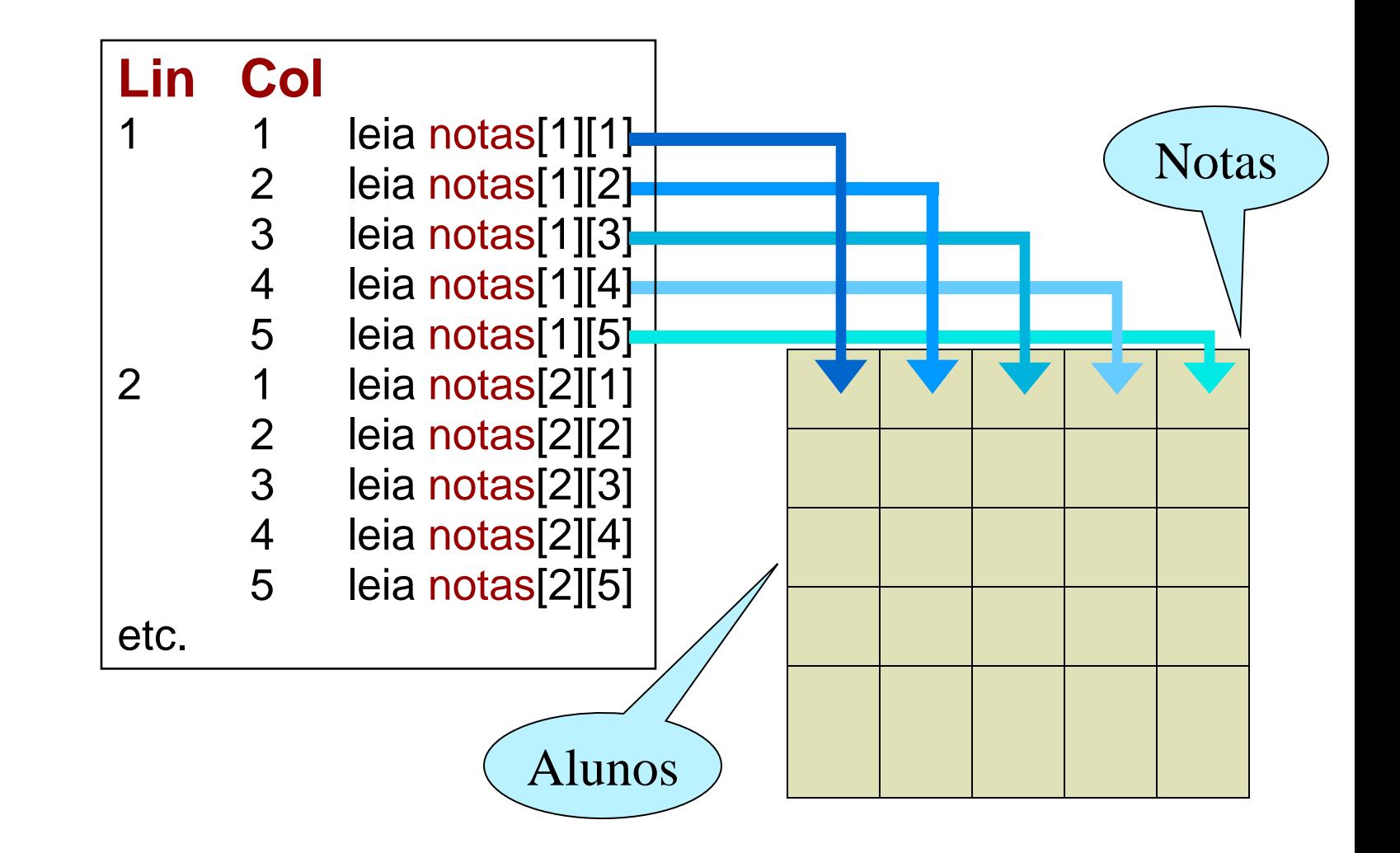

# Matrizes em Subprogramas

- Similar ao uso de vetores
- **E** importante para o uso de matrizes em subprogramas que o seu tipo seja definido previamente, por uma questão de consistência, compatibilidade de tipos e organização do código

# Declaração de Tipos

```
mat notas = real[1..50][1..5]objeto logico = 1ógico[-10..10][-10..10][-10..10]
```
- Desta forma, subprogramas e algoritmos principais podem trabalhar sobre matrizes de mesmo tipo prédefinido
- Utilizando as definições acima, as declarações ficariam:

```
Variável
```

```
nota: mat_notas
objeto: objeto_logico
```
O subprograma recebe a matriz e armazena os valores digitados.

Subprograma leia\_matriz(mat, linhas,colunas)

e: linhas, colunas: inteiro {dimensões da matriz}

s: mat: matriz {valores lidos}

```
variável 
    lin, col: inteiro 
inicio
    para lin de 1 até linhas faça 
      para col de 1 até colunas faça 
         leia(mat[lin][col]) 
      fim para
   fim para
fim
```
O subprograma recebe a matriz apresenta o conteúdo.

Subprograma escreva matriz(mat, linhas, colunas)

e: linhas, colunas: inteiro {dimensões da matriz} mat: matriz {notas}

variável lin, col: inteiro inicio para lin de 1 até linhas faça para col de 1 até colunas faça escreva(mat[lin][col]) fim para fim para fim

#### **O subprograma recebe a matriz e calcula as médias das linhas, armazenando o resultado num vetor.**

```
Subprograma calcule_médias (mat, linhas,colunas, vet)
```
e: linhas, colunas: inteiro {dimensões da matriz}

```
e: mat: matriz {notas}
s: vet: vetor {medias}
```

```
variável 
    lin, col: inteiro 
inicio
    para lin de 1 até linhas faça
     vet[lin] \leftarrow 0
      para col de 1 até colunas faça 
           vet[lin] \leftarrow vet[lin] +mat[lin][col] fim para
     vet[lin] \leftarrow vet[lin] / columns fim para
fim
```
Algoritmo Principal:

```
Algoritmo média_provas 
tipo
  matrix = real[1..50][1..5]vetor = real[1..50]variável 
   notas: matriz 
   medias: vetor
   nro_alunos: inteiro
```

```
 leia(nro_alunos) 
  leia matriz(notas,nro alunos, 5)
  calcule media(notas,nro alunos, 5, medias)
  escreva notas(notas,nro alunos, 5, medias)
fim para
```
Exercício: desenvolver o subprograma escreva\_notas

O subprograma recebe a matriz apresenta o conteúdo.

Subprograma escreva notas(mat, linhas, colunas, vet)

e: linhas, colunas: inteiro {dimensões da matriz} mat: matriz {notas} vet: vetor {medias}

```
variável 
    lin, col: inteiro 
inicio
    para lin de 1 até linhas faça 
      para col de 1 até colunas faça 
        escreva(mat[lin][col])
      fim para
     escreva (vet[lin])
   fim para
fim
```
# Matrizes em PYTHON

# 

# Matrizes em Python

- Em Python não existe uma estrutura específica para matrizes
- Para simular uma matriz usamos listas encadeadas, ou seja, listas de listas
- Python admite conjuntos de dados heterogêneos com indexação em várias dimensões
- Os formatos para declaração de variável multidimensional são apresentados a seguir

```
matriz = [ ]matrix = [ [] , [ ], [ ] ]
```
ou

matriz = [ [1,2,3], [4,5,6], [7,8,9] ]

## Exemplo – Média Aritmética

```
#Algoritmo media provas
```

```
nro notas = 5notas = []
nro alunos = input('Digite o numero de alunos: ')
for lin in range(nro_alunos):
     provas = []
    for col in range(nro notas):
         valor = input('Digite a nota: ')
         provas.append(valor)
    notas = notas + [provas]
for lin in range(nro alunos):
    soma = 0
```

```
 for col in range(5): 
     soma = soma + notas[lin][col]
media = soma / nro notas
 print 'aluno ',lin,' = ',media
```
# Python – Matriz em Subprogramas

- **Em Python não existe passagem por** referência, assim para que uma matriz seja modificada em um subprograma ela deve ser retornada como resultado da função
- **Exemplo:**

#programa EXEMPLO

#### **def**

alt value(mat,linha,coluna,valor):  $mat[linha][coluna] = valor$ **return** mat

matriz = alt value (matriz,  $1,1,10$ )

### MATRIZ - Exercício em Classe

**Escrever um algoritmo que leia** duas matrizes e calcule a soma delas armazenando em uma terceira matriz. **Apresente a matriz resultante**.

## MATRIZ - Exercício em Classe

**Escrever um algoritmo para o** seguinte problema:

 Ler uma matriz A de dimensão N x  $N (N \le 50)$  e verificar se a matriz é simétrica. Escrever a matriz e a mensagem de resposta

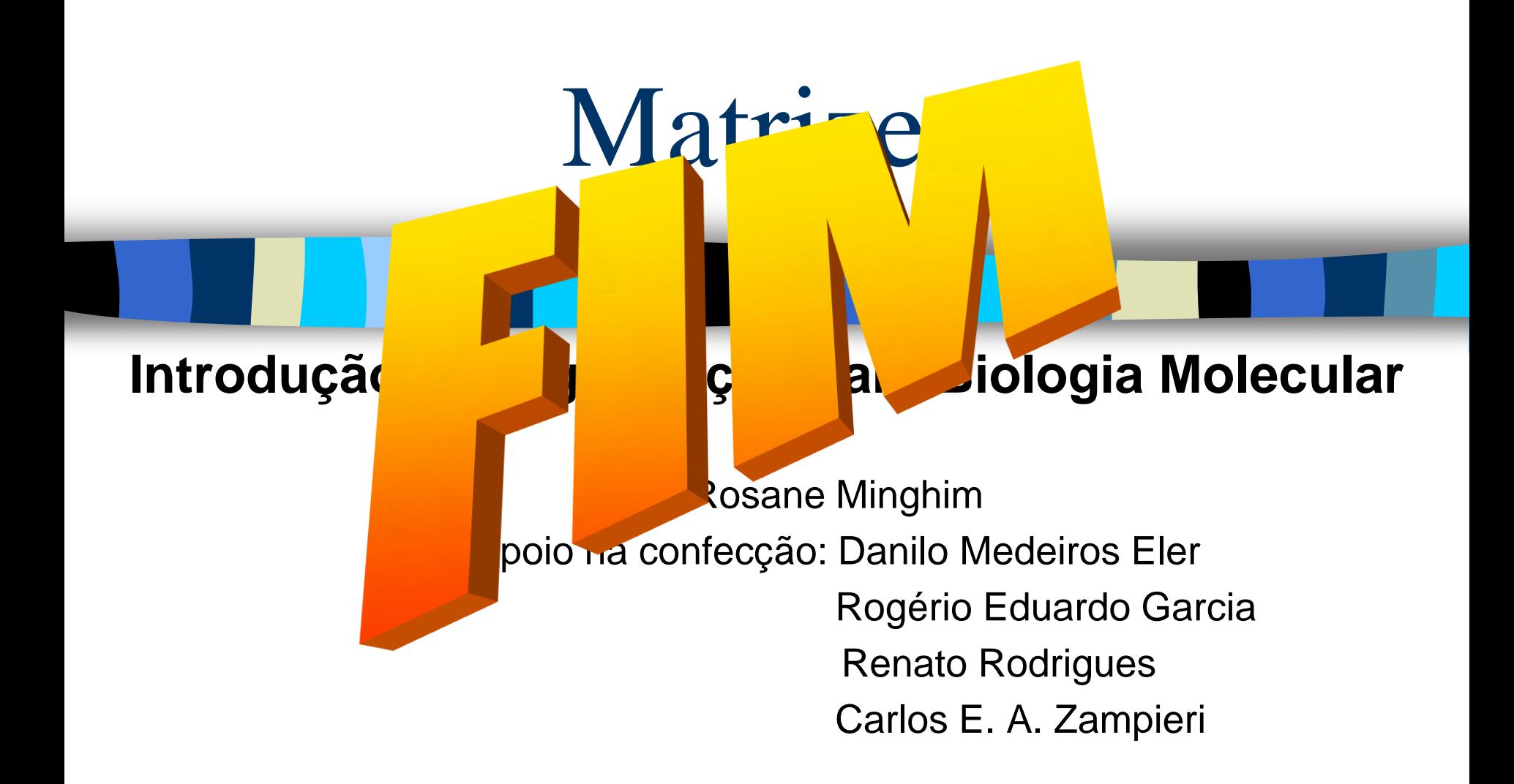

Baseado na Apostila: Curso Introdutório de Computação por R. Minghim e G. P. Telles